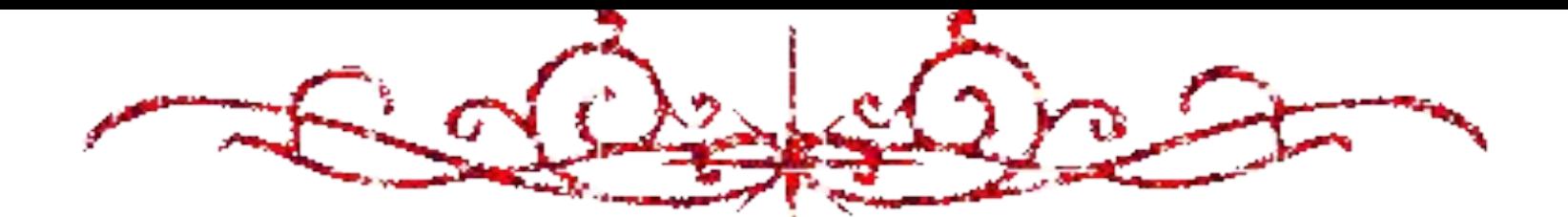

## Михаил Иванович Глинка

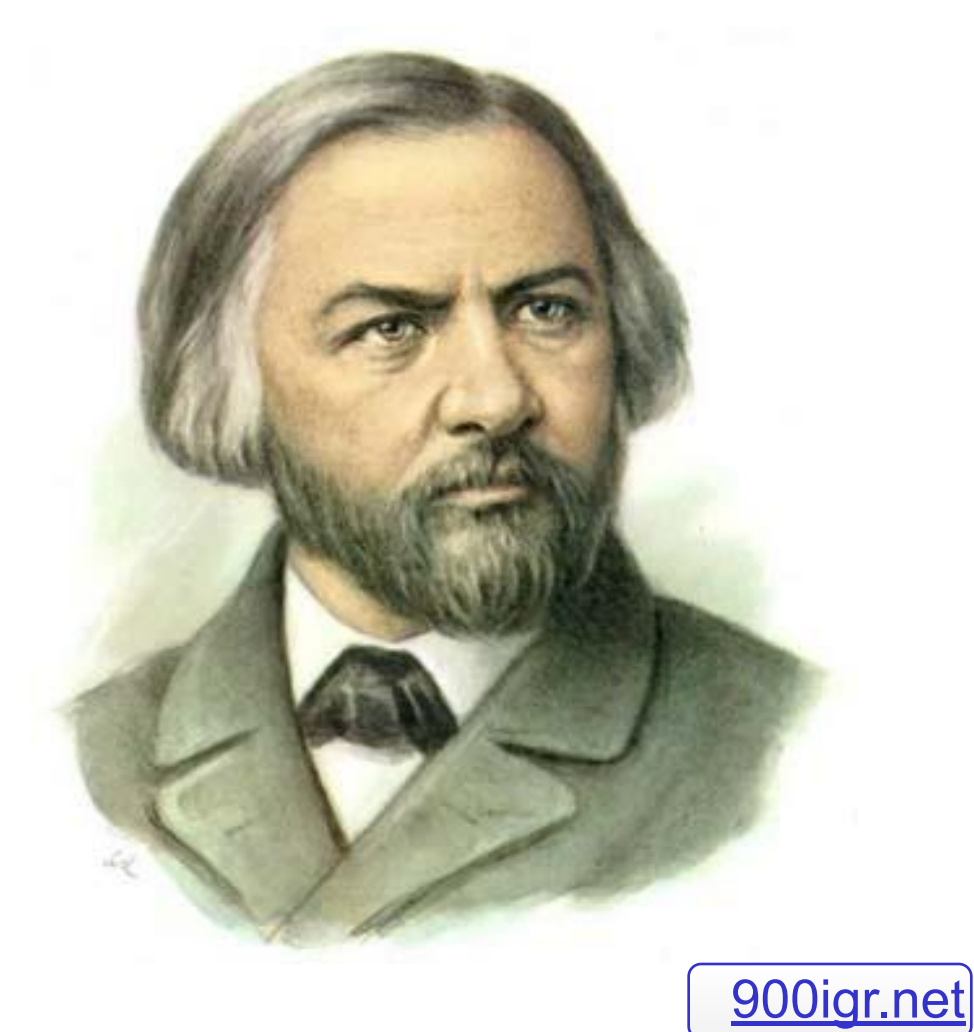

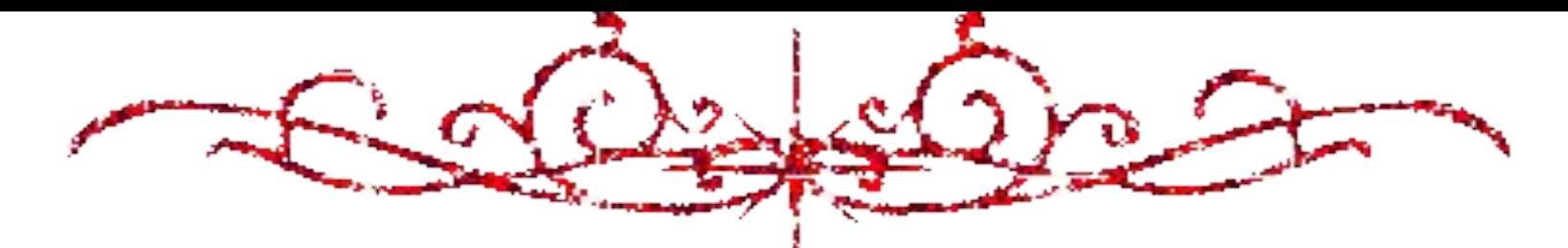

## Композиторосновоположник русской классической музыки.

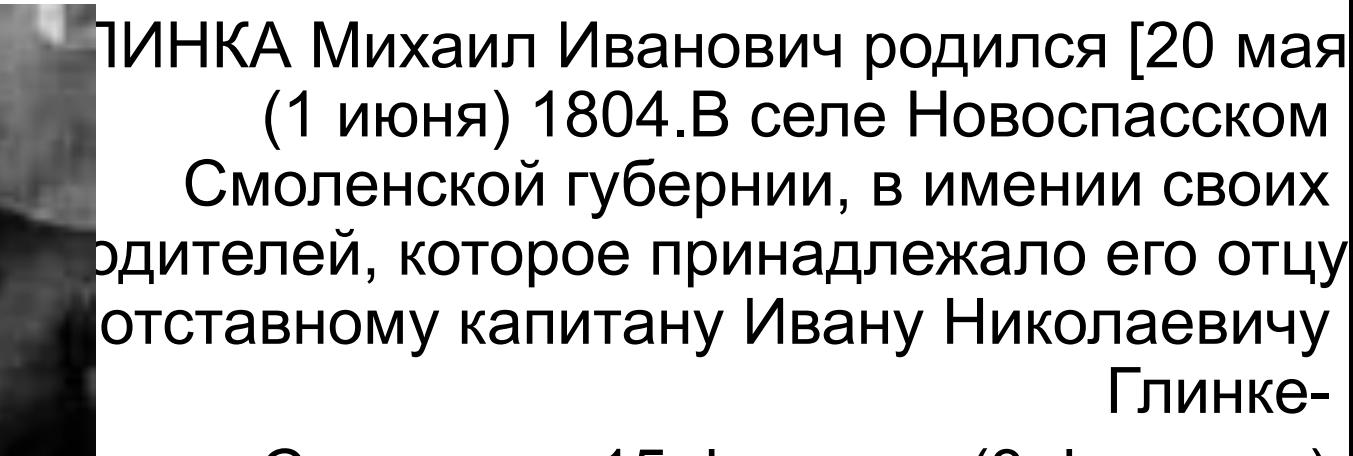

 Скончался 15 февраля (3 февраля) 1857, Берлине].

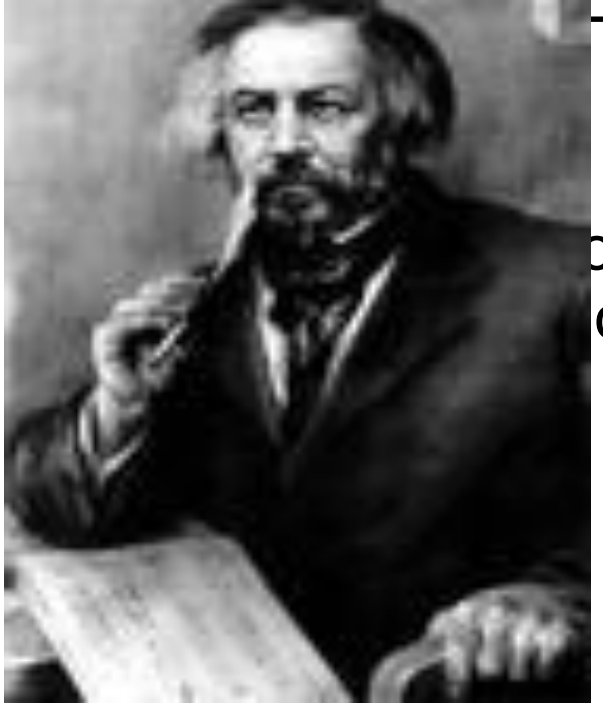

*Начальное образование получил дома. Слушая пение крепостных крестьян и звоны колоколов местной церкви, рано проявил тягу к музыке. Увлекался игрой оркестра крепостных музыкантов в имении дяди, Афанасия Андреевича Глинки. Музыкальные занятия — игра на скрипке и фортепиано — начались довольно поздно и носили любительский характер. Однако музыка оказывала на него столь сильное влияние, что однажды на замечание о рассеянности он заметил: «Что же делать?... Музыка — душа моя!».*

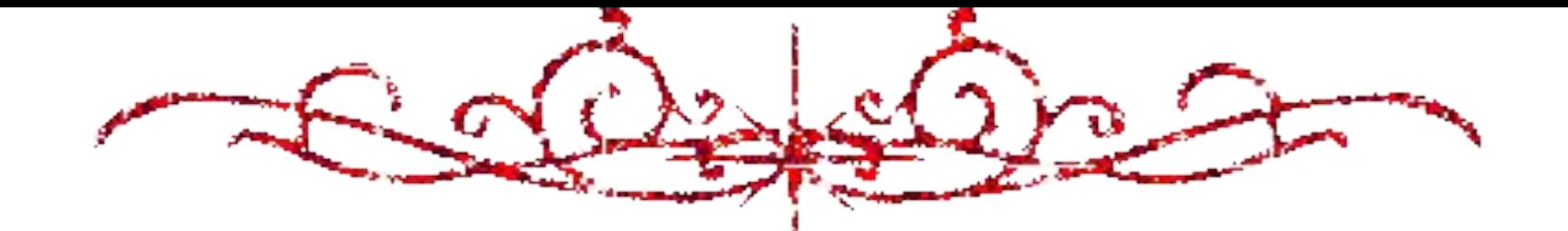

*В 1818 Глинка поступил в Петербурге в Благородный пансион при Главном Педагогическом институте*

*Закончил пансион в 1822 вторым учеником.*

*После окончания пансиона Глинка не сразу поступил на службу.*

*Весной 1830 Глинка отправился в длительное заграничное путешествие, целью которого было как лечение (на водах Германии и в теплом климате Италии), так и знакомство с западноевропейским искусством.* 

В 1835 Глинка женился на М. П. Ивановой. Этот брак оказался крайне неудачным и омрачил жизнь композитора на многие годы.

## Опера «Иван Сусанин», I836 год

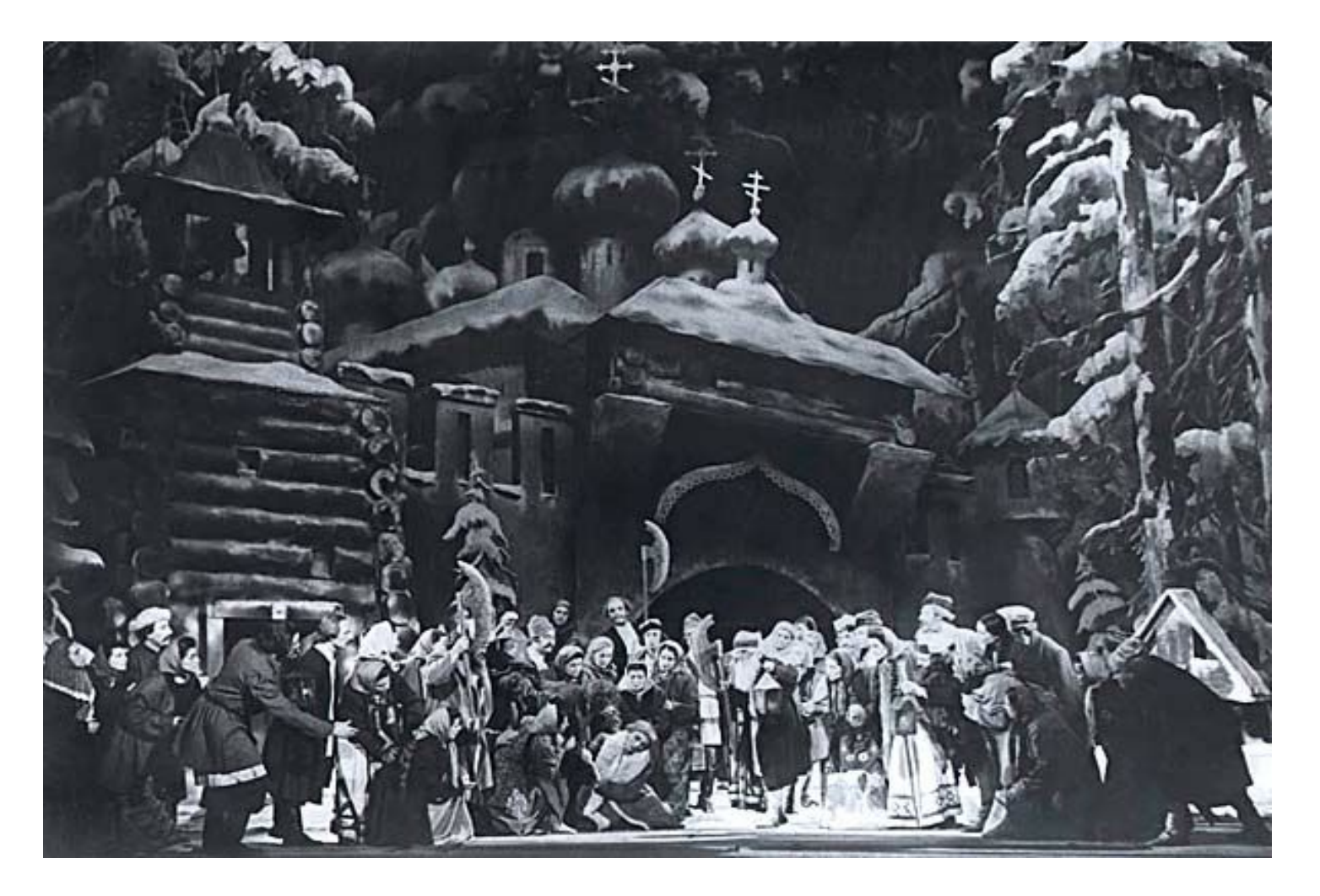

Еще в 1837 Глинка вел беседы с Пушкиным о создании оперы на сюжет «Руслана и Людмилы». В 1838 году началась работа над сочинением,

премьера которого

состоялась 27 ноября 1842 в Петербурге.

Несмотря на то, что царская семья

покинула ложу до окончания спектакля,

передовые деятели культуры встретили сочинение с

восторгом

(хотя единства мнений на этот раз не было —

из-за глубоко новаторского характера драматургии).

На одном из представлений побывал Ференц Лист,

чрезвычайно высоко оценивший не только эту оперу Глинки,

но и его роль в русской музыке в целом.

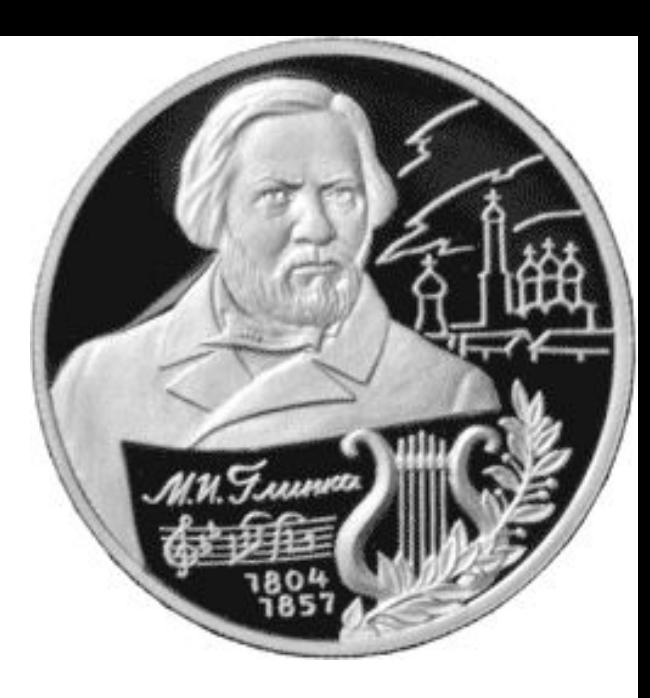

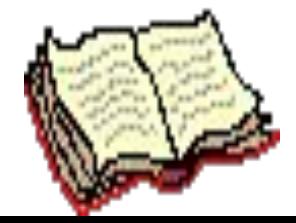

народная музыкальная драма и опера-сказка; он заложил основы русского симфонизма, стал первым классиком русского романса.

два важнейших направления русской оперы:

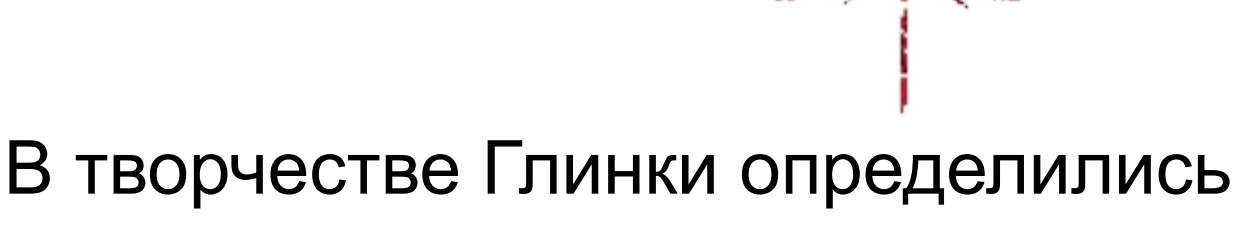

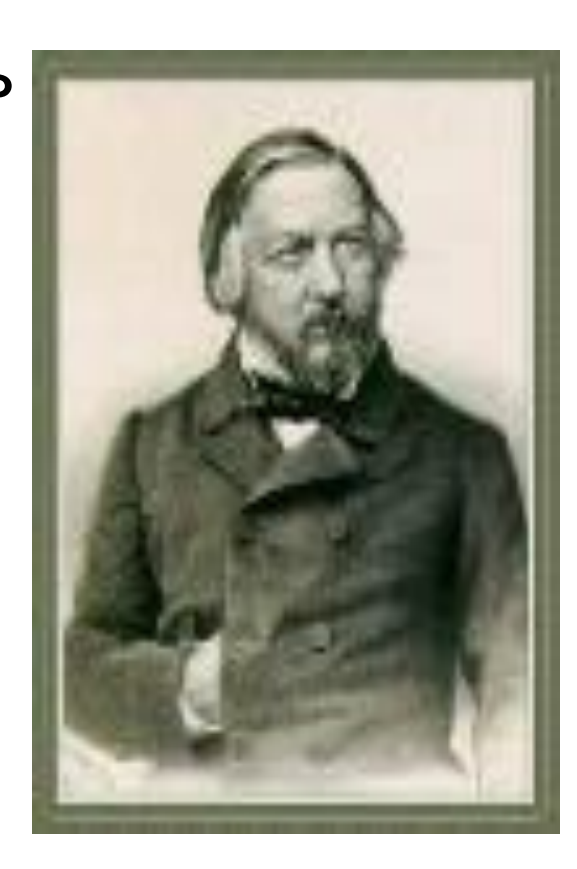

## Все дальнейшие поколения русских музыкантов считали его своим учителем *.*

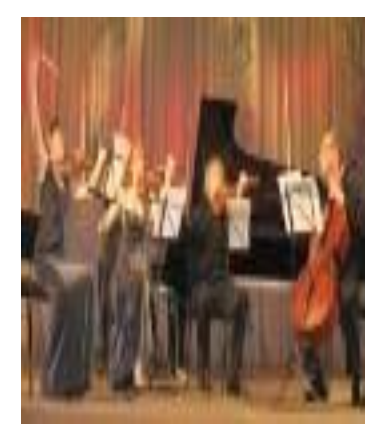

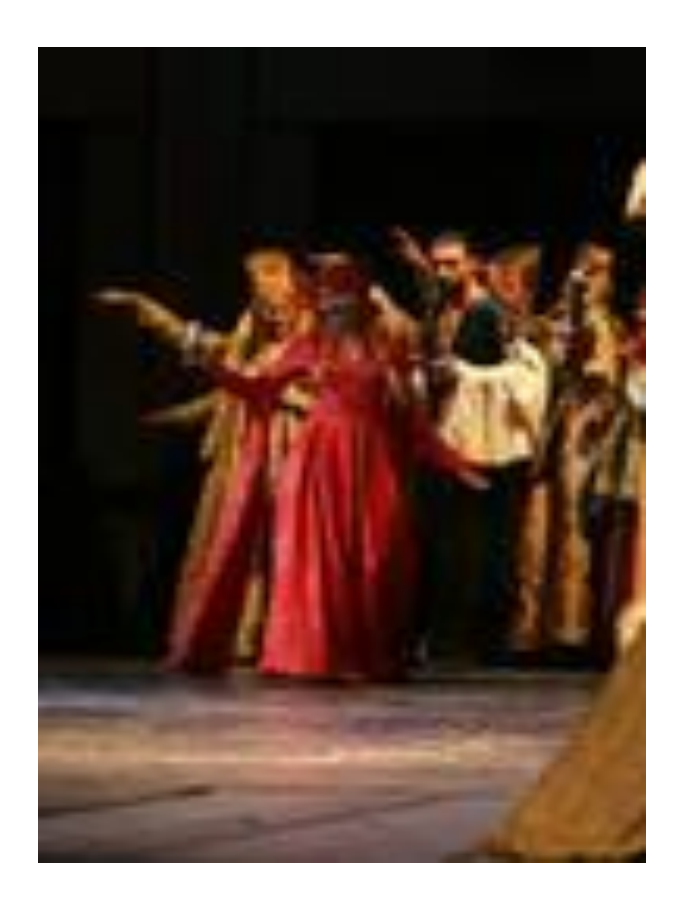

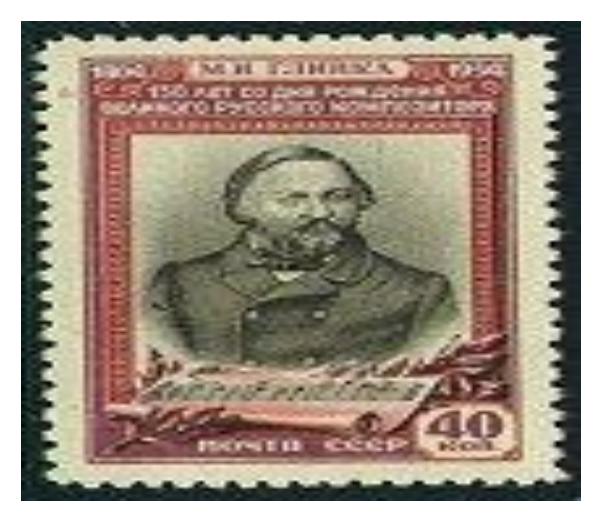

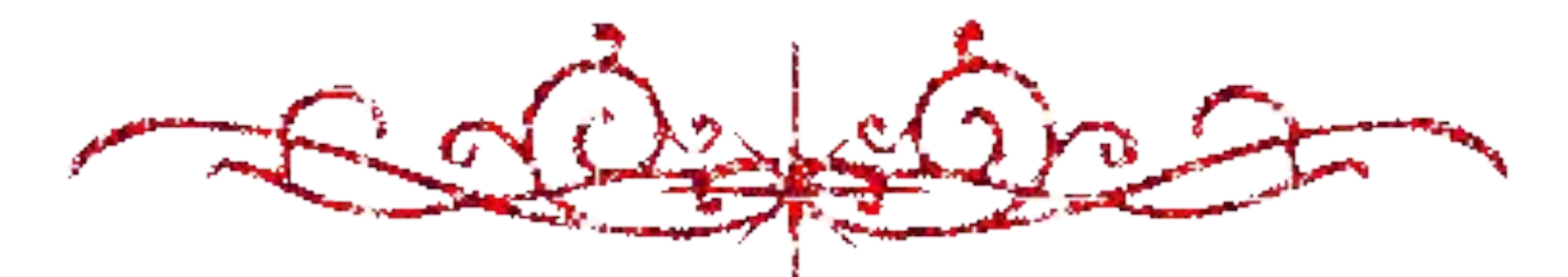

В 1838 Глинка познакомился с Екатериной Керн, дочерью героини известного пушкинского стихотворения, и посвятил ей свои вдохновеннейшие произведения:«Вальс-фантазию» (1839) и дивный романс на стихи Пушкина «Я помню чудное мгновенье» (1840).

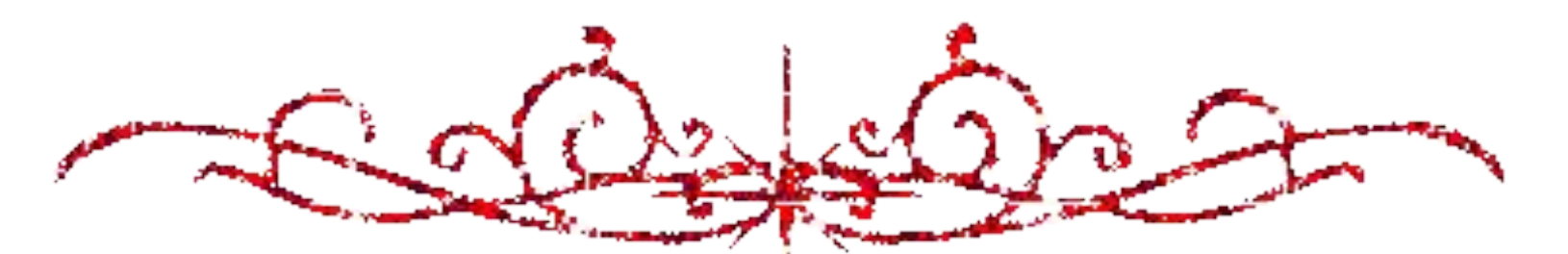

Зиму 1851-1852 Глинка провел в Петербурге, где сблизился с группой молодых деятелей культуры, а в 1855 произошло его знакомство с М. А. Балакиревым, ставшим позже главой «Новой русской школы» (или «Могучей кучки »), творчески развившей традиции, заложенные Глинкой.

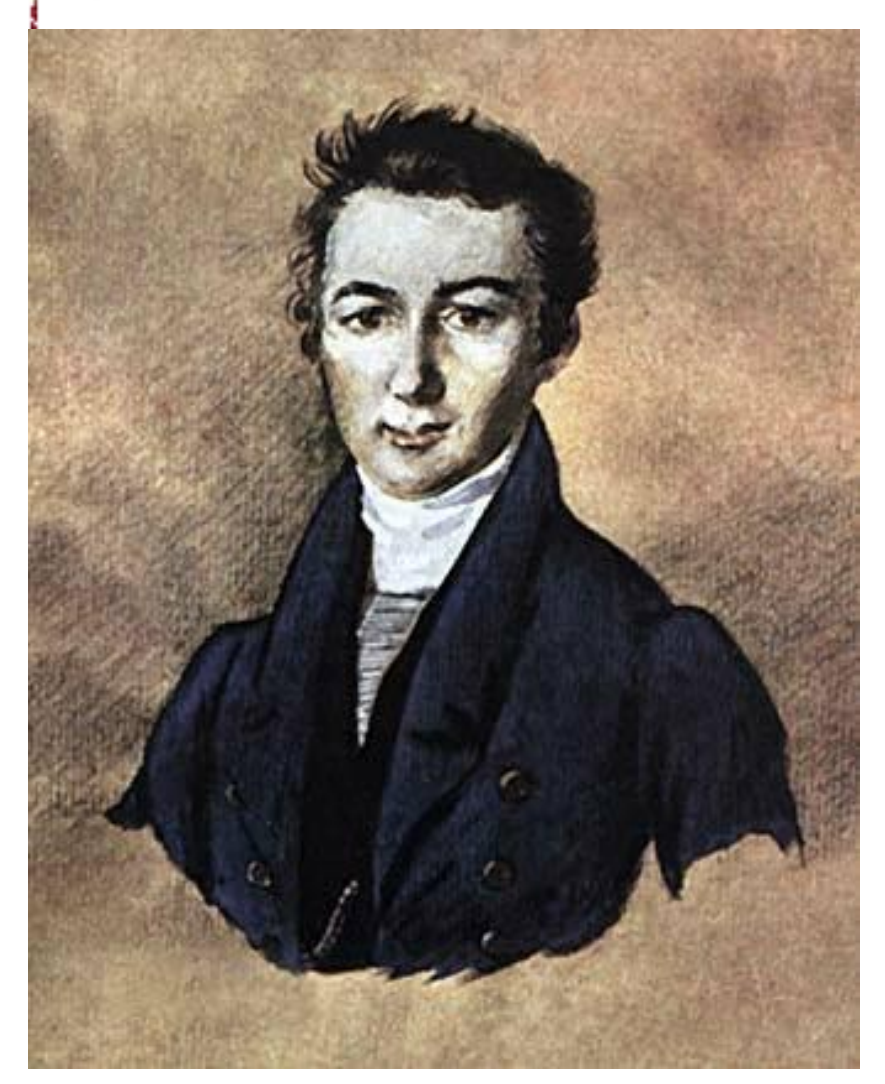

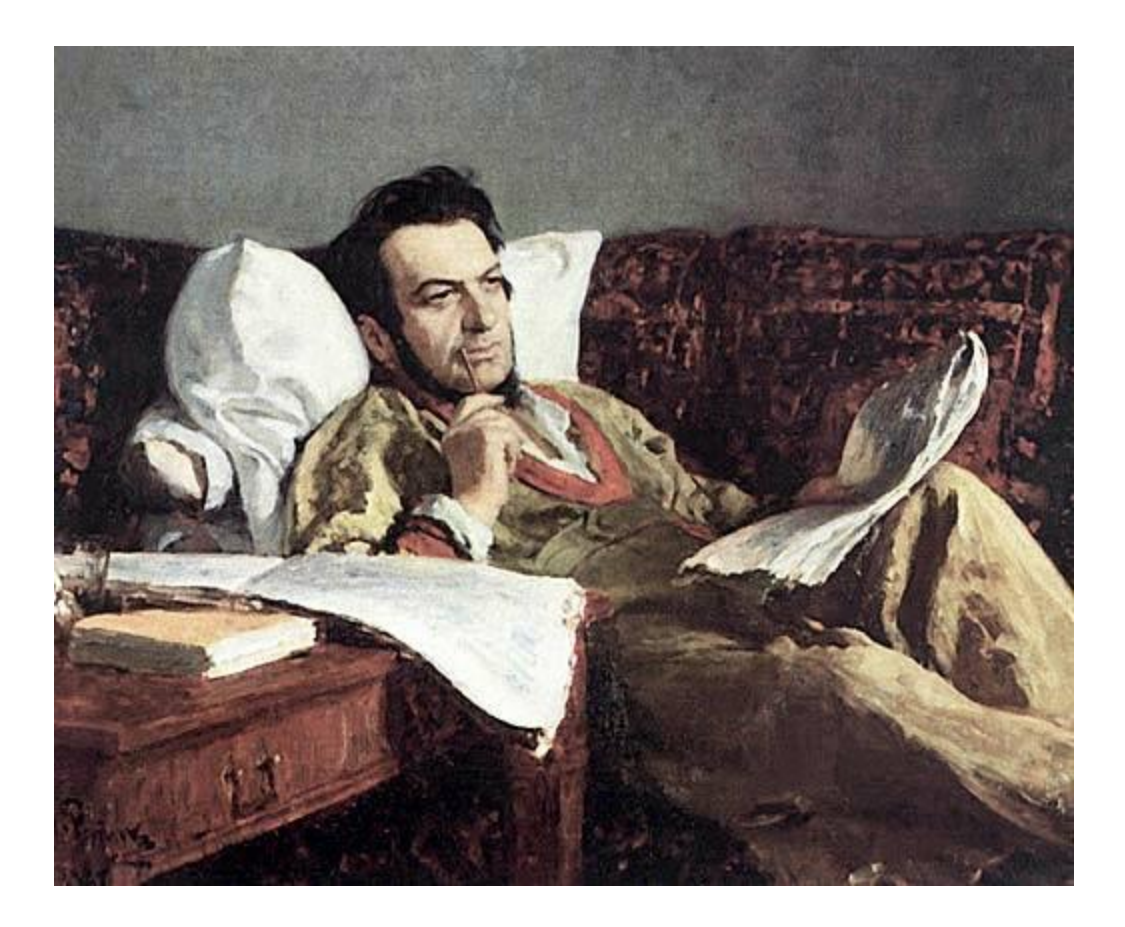

В 1852 композитор вновь уехал на несколько месяцев в Париж,

 с 1856 жил в Берлине, где скончался в феврале 1857

и был похоронен на лютеранском кладбище.

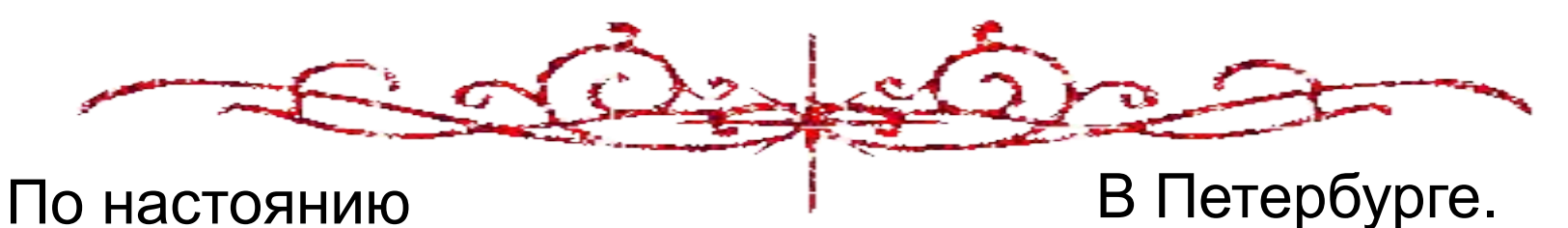

 младшей сестры М.И. Глинки Людмилы , прах Глинки, в 1857 был перевезен в Россию и погребен на кладбище Александро-Невской Лавры.

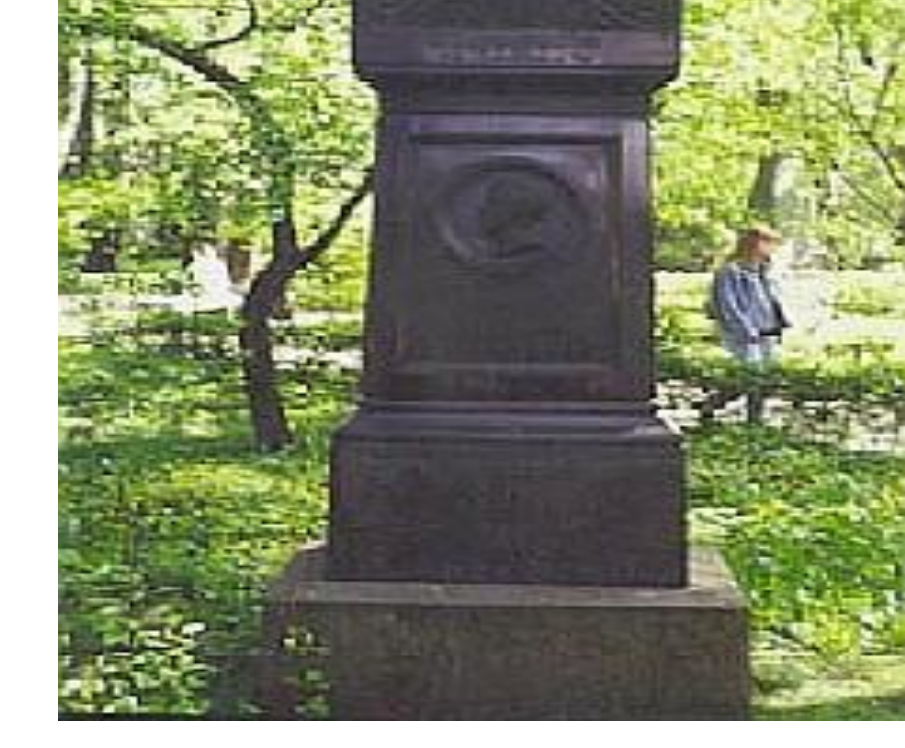

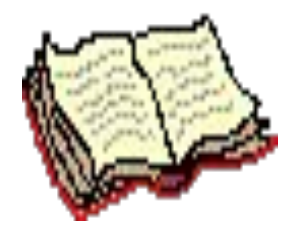

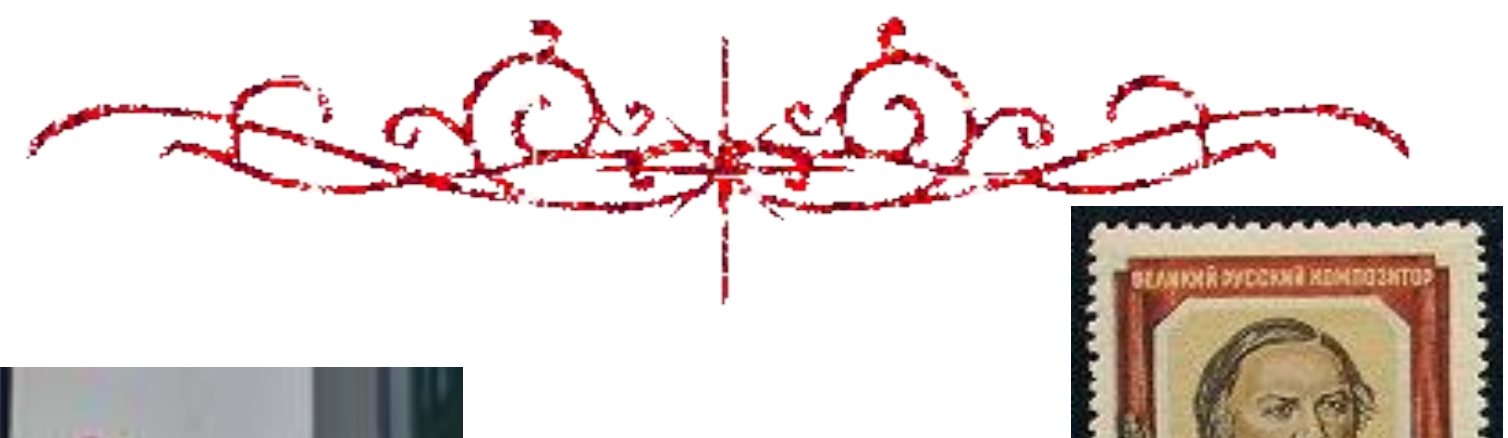

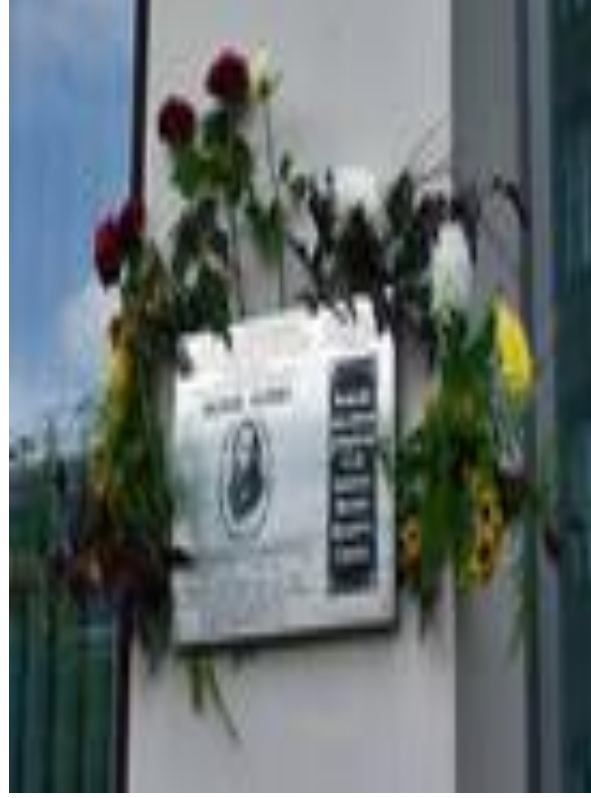

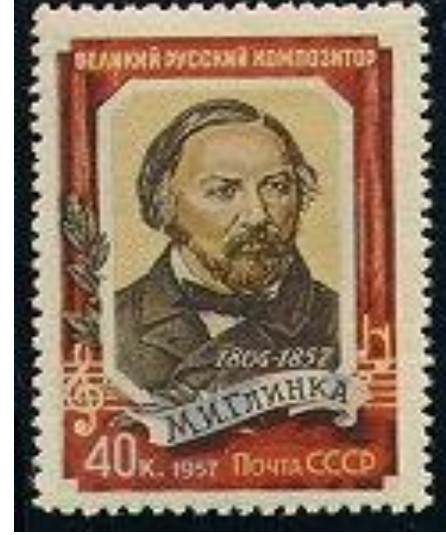

#### **Монета Банка России к 200-летию М.И. Глинки (2 рубля)**

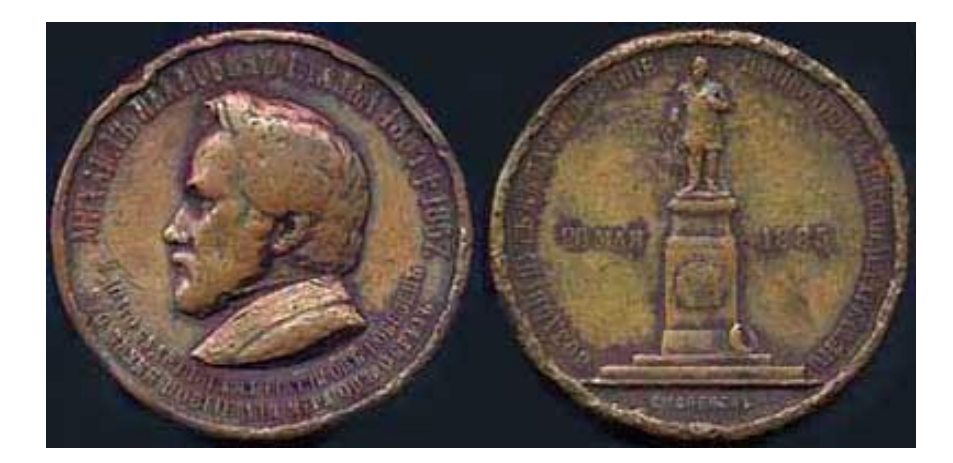

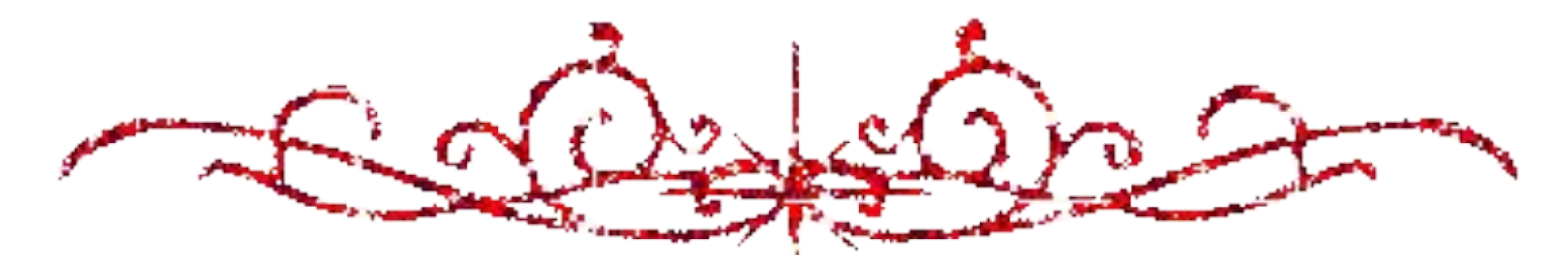

## **Государственный музей музыкальной культуры им. М. И. Глинки**

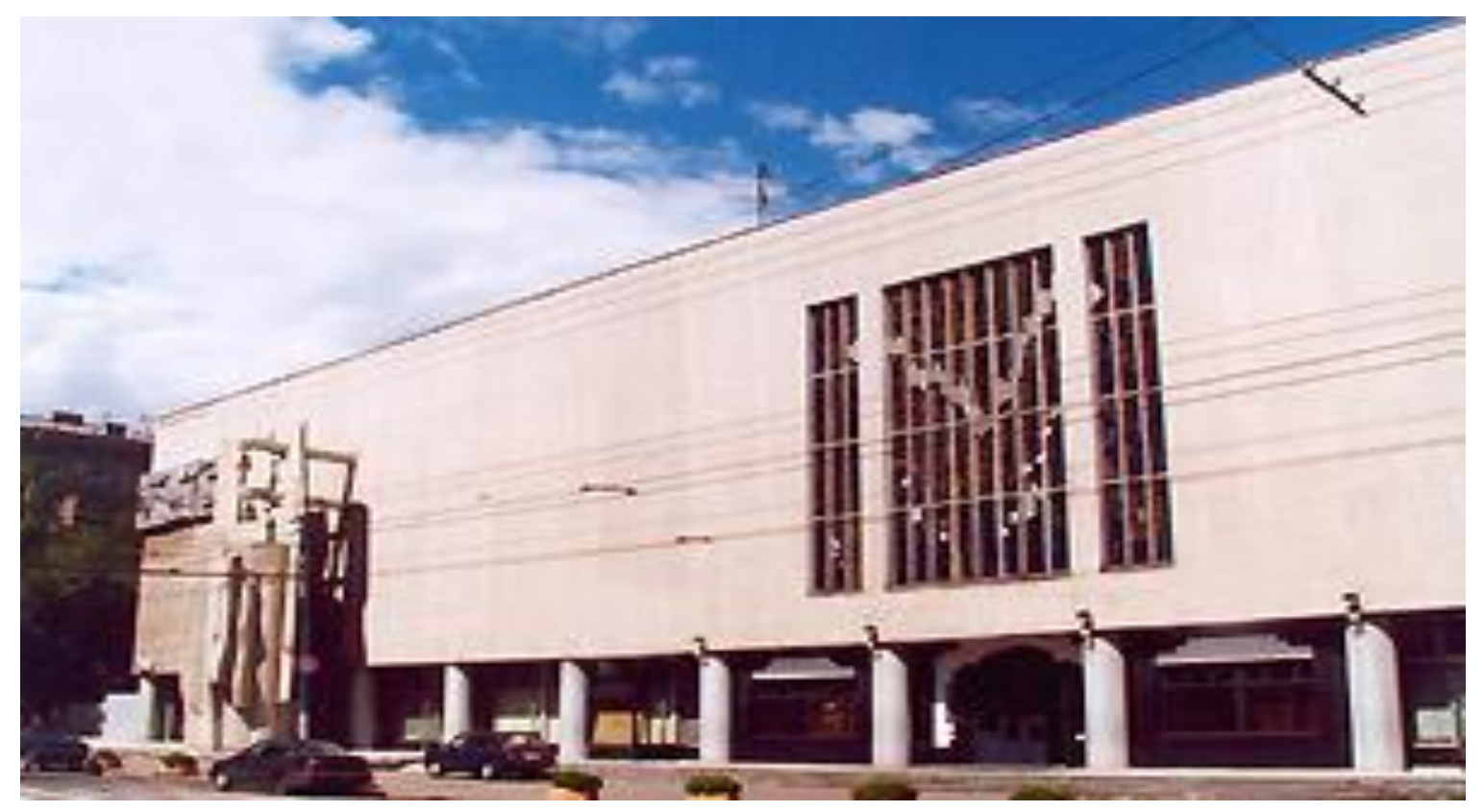

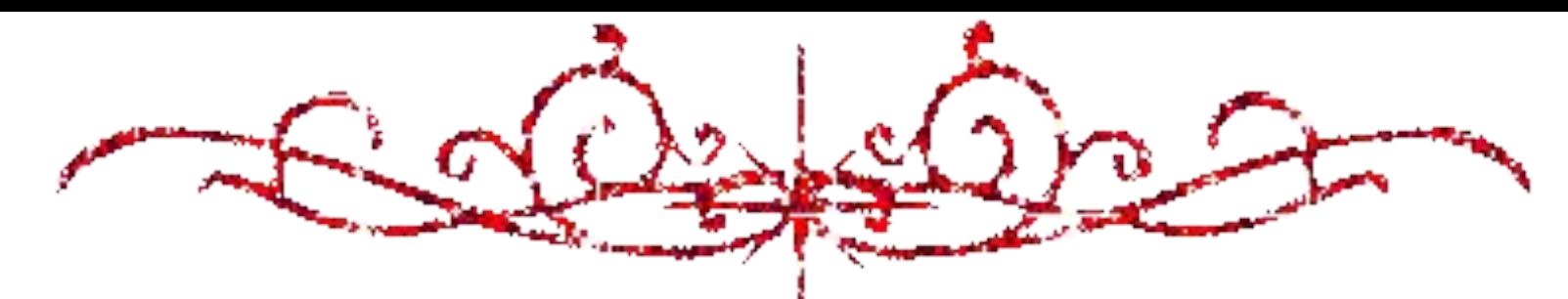

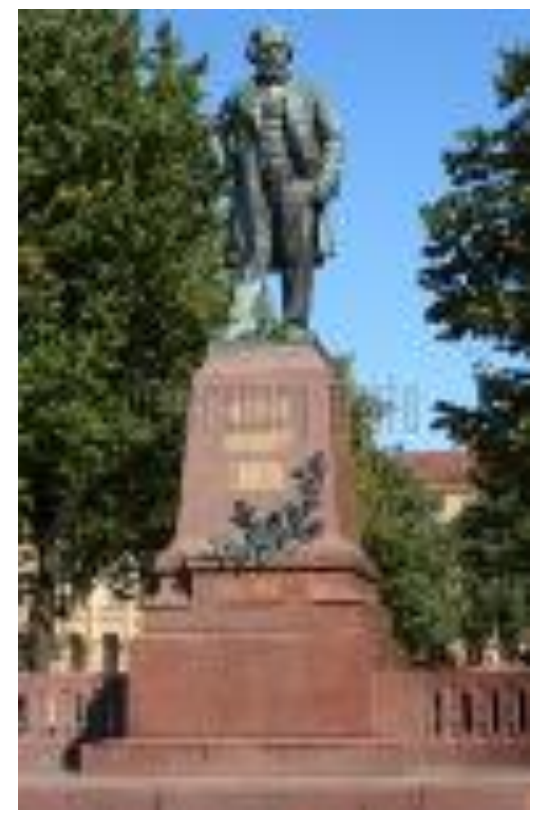

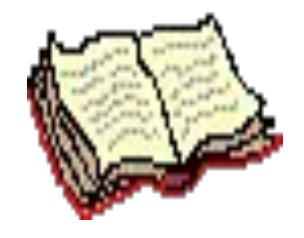

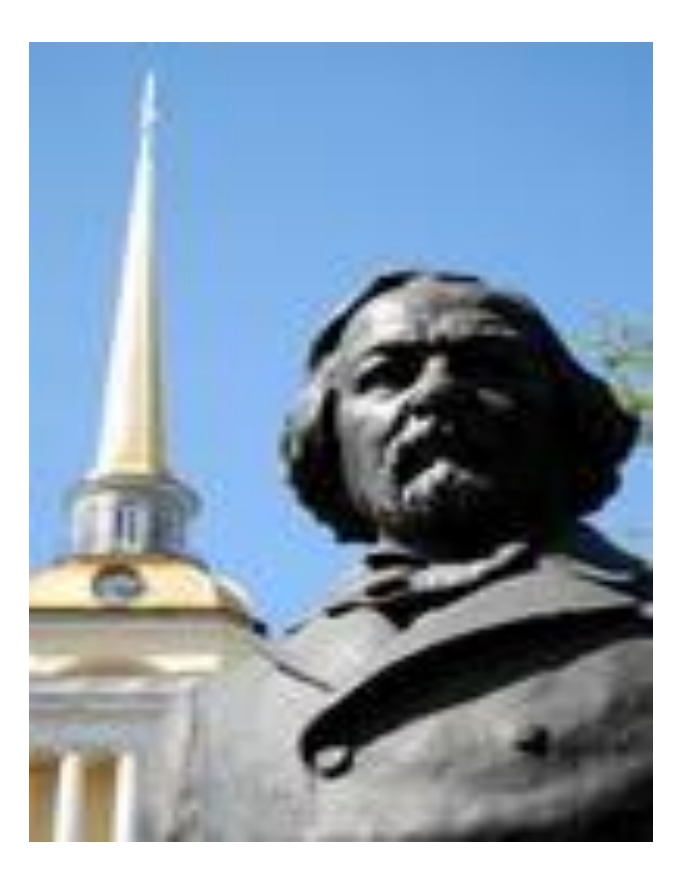

# Литература

- 1.Большая Советская энциклопедия.
- http://go.mail.ru/search\_images?q=%C3%EB%E8%ED%EA%E0&ol d%5Fq=&in=&as%5Flq=&as%5Frq=&sf=360&ini=&
- http://go.mail.ru/search\_images?q=%C3%EB%E8%ED%EA%E0&ol d%5Fq=&in=&as%5Flq=&as%5Frq=&sf=120&ini=&
- httphttp://http://gohttp://go.http://go.mailhttp://go.mail.http://go.mail.ru http://go.mail.ru/http://go.mail.ru/searchhttp://go.mail.ru/search\_http:/ /go.mail.ru/search\_imageshttp://go.mail.ru/search\_images?http://go. mail.ru/search\_images?ghttp://go.mail.ru/search\_images?q=%http:// go.mail.ru/search\_images?q=%Chttp://go.mail.ru/search\_images?q =%C3%http://go.mail.ru/search\_images?q=%C3%EBhttp://go.mail.r u/search images?q=%C3%EB%http://go.mail.ru/search images?q= %C3%EB%Ehttp://go.mail.ru/search\_images?q=%C3%EB%E8%htt p://go.mail.ru/search\_images?q=%C3%EB%E8%EDhttp://go.mail.ru /search\_images?q=%C3%EB%E8%ED%http://go.mail.ru/search\_im ages?q=%C3%EB%E8%ED%EAhttp://go.mail.ru/search\_images?q %C3%EB%E8%ED%EA%http://go.mail.ru/search\_images?q=%C3 %EB%E8%ED%EA%Ehttp://go.mail.ru/search\_images?q=%C3%E

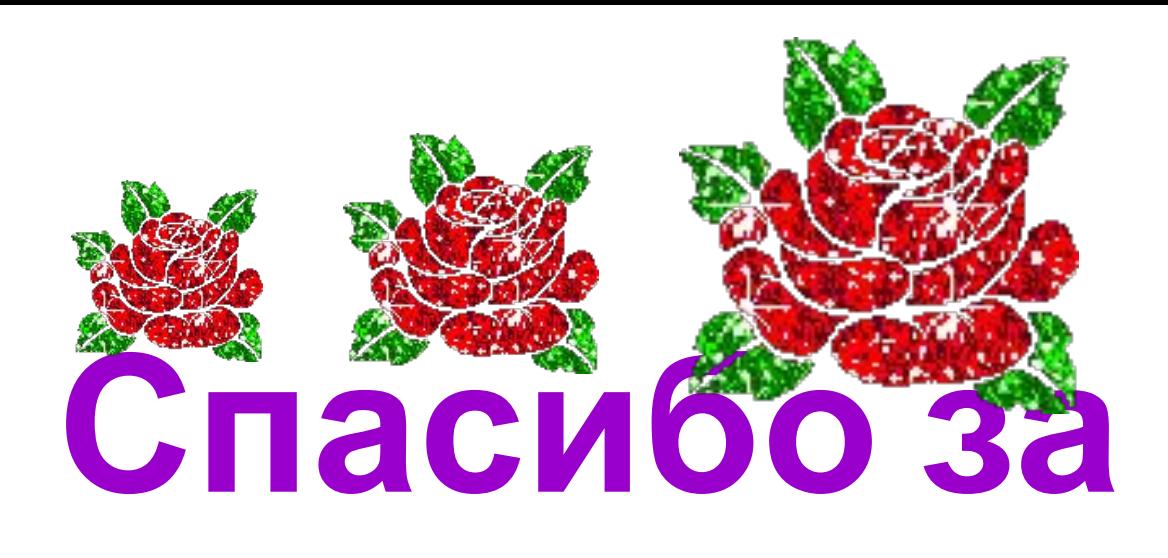

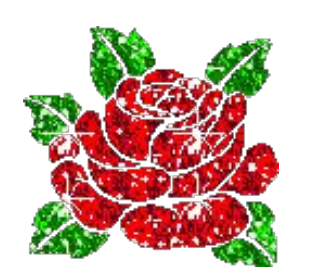

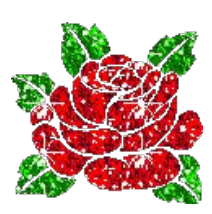

# **внимание! Хорошего настроения!!!**